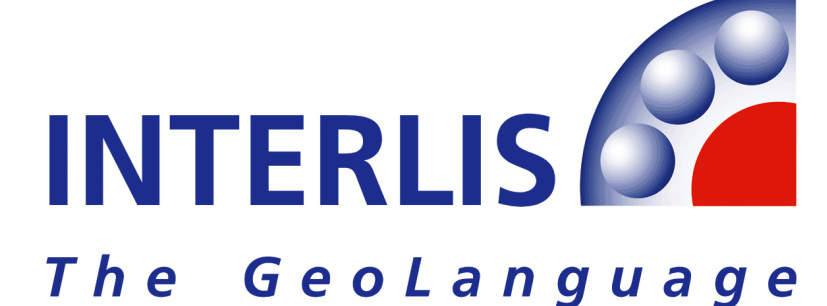

# **CANTON DU VALAIS**

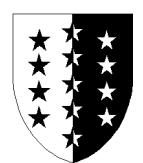

# **Service des mensurations**

# **Modele de donnees 2001 de la mensuration officielle (MD.01-MO-VS)**

version 2 novembre 2004 à version 24 de fédération

Les textes marqués en jaune complètent ou modifient le modèle de données par rapport à celui de la Confédération(MD.01-MO-CH)version 24.

# Table des matières

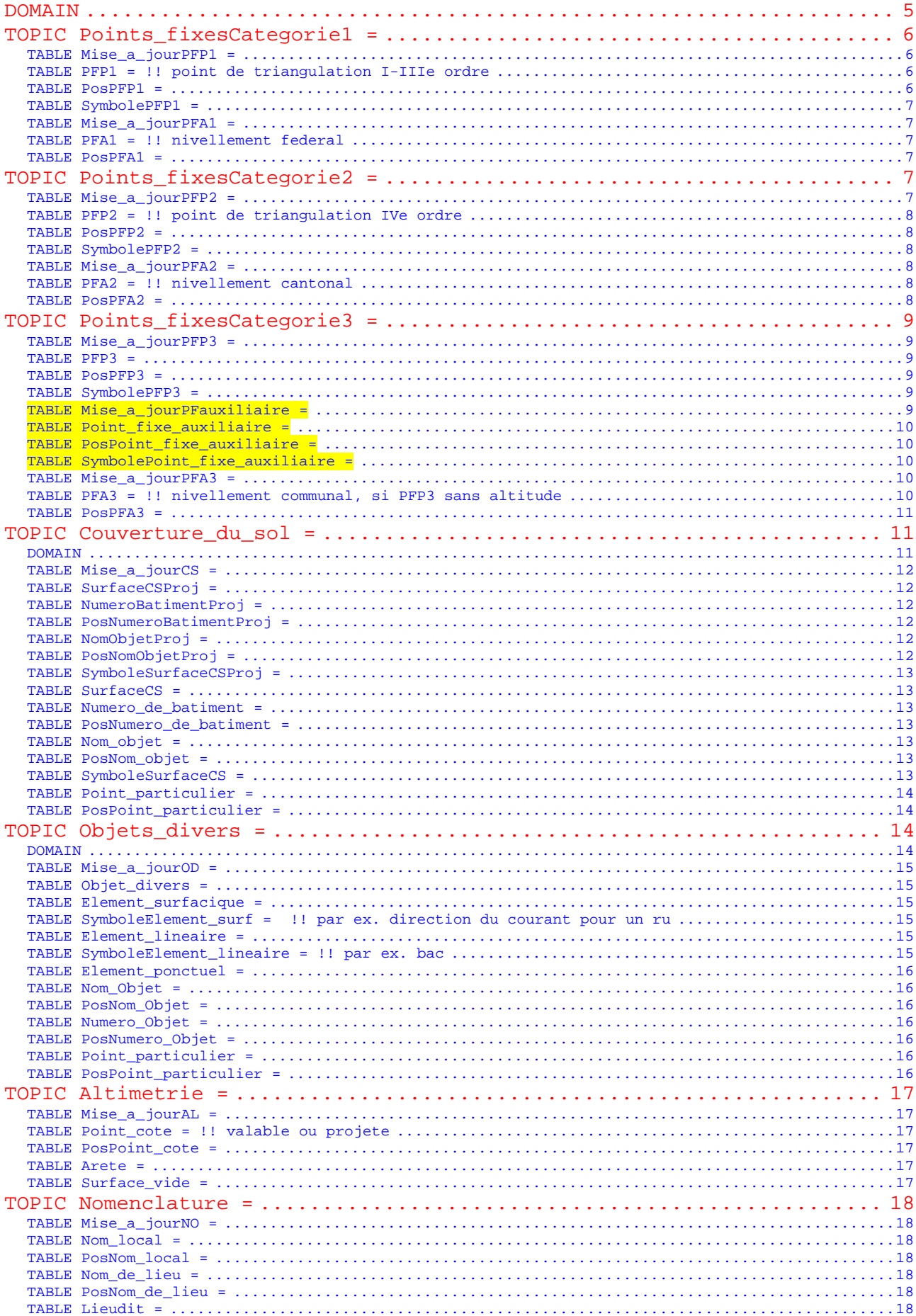

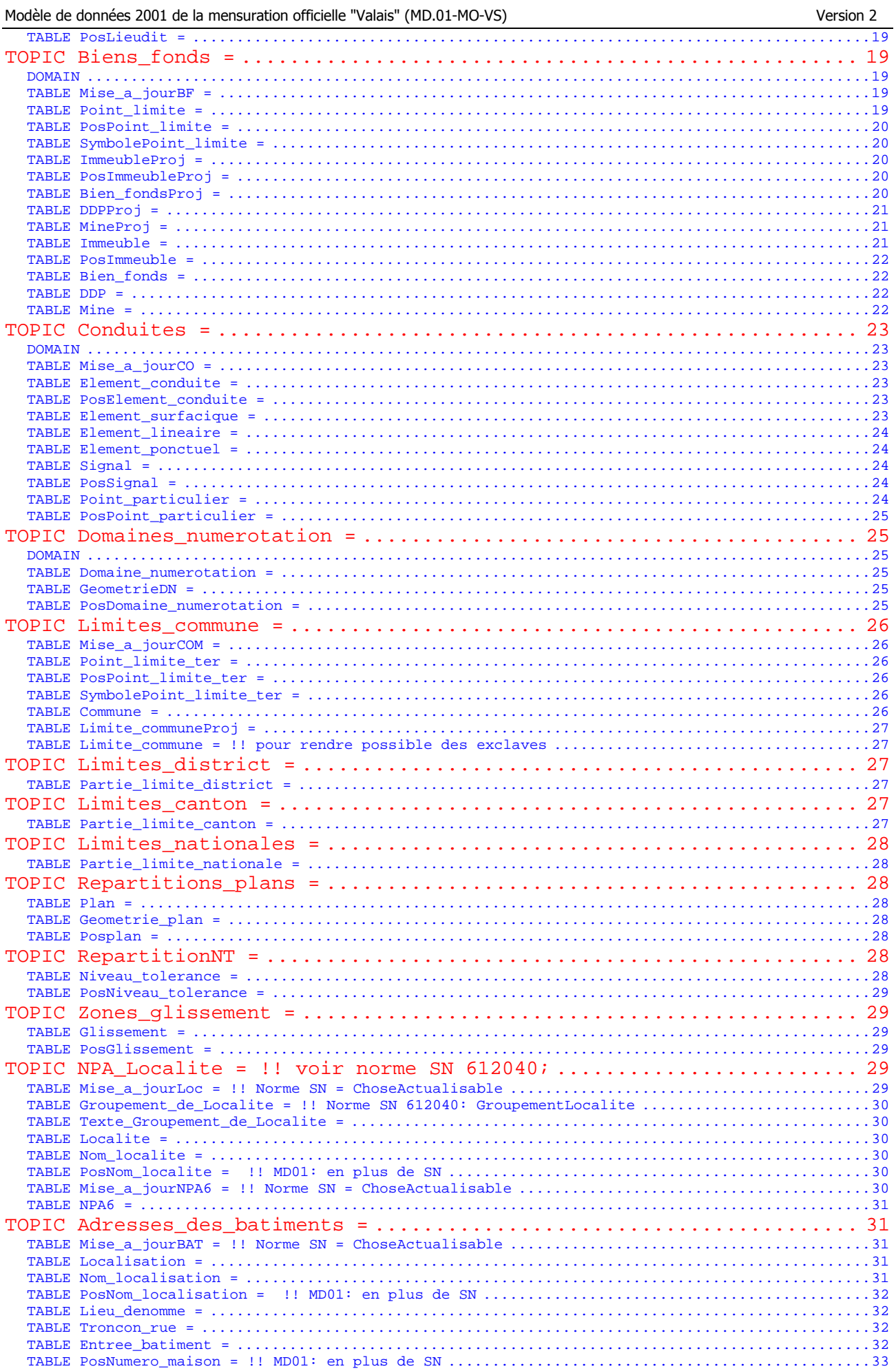

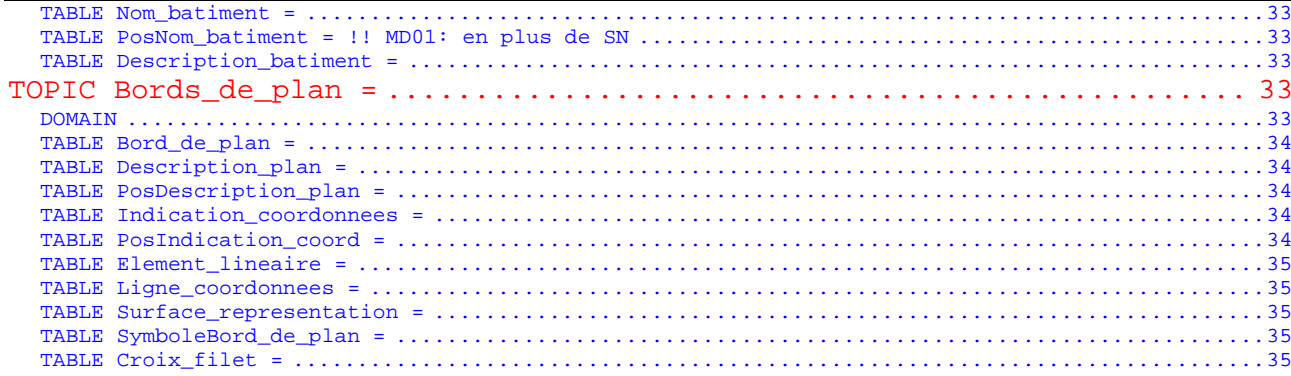

!!!!!!!!!!!!!!!!!!!!!!!!!!!!!!!!!!!!!!!!!!!!!!!!!!!!!!!!!!!!!!!!!!!!!!!!!!! !! !! Modele de donnees 2001 de la mensuration officielle "Valais" !! (MD.01-MO-<mark>VS-2</mark>f) decrit en INTERLIS version 1 (SN 612030). !! ------------------------------------------------------------------------ !! Service des mensurations cadastrales du canton du Valais !! av. de la Gare 39 <mark>!! 1950 Sion</mark> !! ------------------------------------------------------------------------ !! Office federal de topographie (swisstopo) !! Direction federale des mensurations cadastrales (D+M) !! CH-3084 Wabern !! www.swisstopo.ch/fr/vd et www.interlis.ch !! !! ------------------------------------------------------------------------ !! Version: 2 francaise !! Nom du fichier: md01movs2f.ili (date: novembre 2004) !! !! Le present modele de donnees est valable dans le cadre de reference !! "Mensuration Nationale 1903 (MN03)". Pour le cadre de reference "Mensuration !! Nationale 1995 (MN95)", il existe un modele de donnees MD.01-MO-VS\_MN95\_2f qui se !! differencie du present modele de donnees uniquement par la definition du DOMAIN !! (Domaine des coordonnes). !!

!!!!!!!!!!!!!!!!!!!!!!!!!!!!!!!!!!!!!!!!!!!!!!!!!!!!!!!!!!!!!!!!!!!!!!!!!!!

#### MODEL MD01MOVS2F

TRANSFER INTERLIS1;

#### **DOMAIN**

 CoordP = COORD2 480000.000 70000.000 850000.000 310000.000;  $CoordA = COORD3$  480000.000 70000.000 -200.000<br>850000.000 310000.000 5000.000; 810000.000  $\text{Altitude} = \text{DIM1}$   $-200.000$   $5000.000$ ; Precision = [0.0 .. 700.0]; !! en cm Fiabilite = ( oui, !! suffisante non); !! insuffisante Statut  $=$  ( projete, valable); StandardQualite = ( MO93. MP74, NP,<br>PRP. !! Produits de remplacement provisoires autre); !! Pas d'objet dans la categorie autre, uniquement pour extensions Rotation = GRADS  $0.0$  399.9; GrandeurEcriture = ( petite, moyenne, grande);  $Stv$ le $E$ criture =  $($  normal, ecarte, autre); !! Pas d'objet dans la categorie autre, uniquement pour extensions Materiel = ( borne, borne artificielle, cheville, tuyau, pieu, croix, non materialise,

autre); !! Pas d'objet dans la categorie autre, uniquement pour extensions Statut\_mise\_a\_jour\_AB = ( !! Pour adresses\_batiment, voir SN 612040 projete, !! nouvel objet en travail !! Etat provisoire ou non reconnu reel, !! L'objet existe vraiment<br>caduc); !! L'objet n'existe plus !! L'objet n'existe plus TypeLangue = ( !! Pour adresses\_batiment, voir SN 612040 de, l! deutsch<br>fr, l! francai !! francais it, !! italiano rm, !! rumantsch en); !! english Genre\_provenance = ( terrestre, GPS, photogrammetrique, saisi\_sur\_le\_plan, construit,

# **TOPIC Points\_fixesCategorie1 =**

autre);

#### **TABLE Mise\_a\_jourPFP1 =**

 IdentDN: TEXT\*12; !! relation 1-m avec Domaine\_numerotation Identification: TEXT\*12; !! attribution par swisstopo Description: TEXT\*30; Perimetre: OPTIONAL SURFACE WITH (STRAIGHTS, ARCS) VERTEX CoordP WITHOUT OVERLAPS > 0.200; !! Pour les mises a jour futures la date a renseigner est En\_vigueur. !! Date1 correspond aux anciennes mises a jour. !! Dans la prochaine revision du modele de donnees Date1 sera supprime et !! En\_vigueur sera declare obligatoire. En\_vigueur: OPTIONAL DATE; Date1: OPTIONAL DATE; !! par ex. date de mise en service IDENT IdentDN, Identification; END Mise\_a\_jourPFP1;

 !! Lorsque le PFP1 est aussi point limite territoriale, il est necessaire !! de renseigner Signe, ce point etant copie dans !! limites\_commune.point\_limite\_ter

#### **TABLE PFP1 = !! point de triangulation I-IIIe ordre**

 Origine: -> Mise\_a\_jourPFP1; !! relation 1-mc IdentDN: TEXT\*12; !! relation 1-m avec Domaine\_numerotation Numero: TEXT\*12; !! attribution par swisstopo Geometrie: CoordP; GeomAlt: OPTIONAL Altitude; PrecPlan: Precision; FiabPlan: Fiabilite; PrecAlt: OPTIONAL Precision; !! dependant de GeomAlt FiabAlt: OPTIONAL Fiabilite; !! dependant de GeomAlt Accessibilite: ( accessible, inaccessible); Signe: OPTIONAL Materiel; IDENT IdentDN, Numero; END PFP1;

#### **TABLE PosPFP1 =**

```
 PosPFP1_de: -> PFP1; !! relation 1-1; inscription de Numero 
      Pos: CoordP; 
      Ori: OPTIONAL Rotation // indefini = 100.0 //; 
 HAli: OPTIONAL HALIGNMENT // indefini = Left //; 
 VAli: OPTIONAL VALIGNMENT // indefini = Bottom //; 
    IDENT PosPFP1_de; 
    END PosPFP1;
```
 **TABLE SymbolePFP1 =** 

```
 SymbolePFP1_de: -> PFP1; !! relation 1-c 
   Ori: OPTIONAL Rotation // indefini = 0.0 //; 
 IDENT SymbolePFP1_de; 
 END SymbolePFP1;
```
#### **TABLE Mise\_a\_jourPFA1 =**

 IdentDN: TEXT\*12; !! relation 1-m avec Domaine\_numerotation Identification: TEXT\*12; !! attribution par swisstopo Description: TEXT\*30; Perimetre: OPTIONAL SURFACE WITH (STRAIGHTS, ARCS) VERTEX CoordP WITHOUT OVERLAPS > 0.200; !! Pour les mises a jour futures la date a renseigner est En\_vigueur. !! Date1 correspond aux anciennes mises a jour. !! Dans la prochaine revision du modele de donnees Date1 sera supprime et !! En\_vigueur sera declare obligatoire. En\_vigueur: OPTIONAL DATE; Date1: OPTIONAL DATE; !! par ex. date de mise en service IDENT IdentDN, Identification; END Mise\_a\_jourPFA1;

#### **TABLE PFA1 = !! nivellement federal**

 Origine: -> Mise\_a\_jourPFA1; !! relation 1-mc IdentDN: TEXT\*12; !! relation 1-m avec Domaine\_numerotation Numero: TEXT\*12; !! attribution par swisstopo Geometrie: CoordP; GeomAlt: Altitude; PrecPlan: OPTIONAL Precision; FiabPlan: OPTIONAL Fiabilite; PrecAlt: Precision; FiabAlt: Fiabilite; IDENT IdentDN, Numero; Geometrie; END PFA1;

#### **TABLE PosPFA1 =**

```
 PosPFA1_de: -> PFA1; !! relation 1-1; inscription de Numero 
   Pos: CoordP; 
   Ori: OPTIONAL Rotation // indefini = 100.0 //; 
   HAli: OPTIONAL HALIGNMENT // indefini = Left //; 
   VAli: OPTIONAL VALIGNMENT // indefini = Bottom //; 
 IDENT PosPFA1_de; 
 END PosPFA1;
```
END Points fixesCategorie1.

#### **TOPIC Points\_fixesCategorie2 =**

#### **TABLE Mise\_a\_jourPFP2 =**

 IdentDN: TEXT\*12; !! relation 1-m avec Domaine\_numerotation Identification: TEXT\*12; !! par ex. numero du dossier technique Description: TEXT\*30; Perimetre: OPTIONAL SURFACE WITH (STRAIGHTS, ARCS) VERTEX CoordP WITHOUT OVERLAPS > 0.200; !! Pour les mises a jour futures la date a renseigner est En\_vigueur. !! Date1 correspond aux anciennes mises a jour. !! Dans la prochaine revision du modele de donnees Date1 sera supprime et !! En\_vigueur sera declare obligatoire. En\_vigueur: OPTIONAL DATE; Date1: OPTIONAL DATE; !! par ex. date de mise en service IDENT IdentDN, Identification; END Mise\_a\_jourPFP2; !! Lorsque le PFP2 est aussi point limite territoriale, il est necessaire

!! de renseigner Signe, ce point etant copie dans

!! limites\_commune.point\_limite\_ter

#### **TABLE PFP2 = !! point de triangulation IVe ordre**

```
 Origine: -> Mise_a_jourPFP2; !! relation 1-mc
   IdentDN: TEXT*12; !! relation 1-m avec Domaine_numerotation 
   Numero: TEXT*12; !! attribution par swisstopo
   Geometrie: CoordP; 
   GeomAlt: OPTIONAL Altitude; 
   PrecPlan: Precision; 
   FiabPlan: Fiabilite; 
   PrecAlt: OPTIONAL Precision; !! dependant de GeomAlt 
   FiabAlt: OPTIONAL Fiabilite; !! dependant de GeomAlt 
   Accessibilite: ( 
     accessible, 
     inaccessible); 
   Signe: OPTIONAL Materiel; 
 IDENT IdentDN, Numero; 
 END PFP2;
```
#### **TABLE PosPFP2 =**

```
 PosPFP2_de: -> PFP2; !! relation 1-1; inscription de Numero 
   Pos: CoordP; 
   Ori: OPTIONAL Rotation // indefini = 100.0 //; 
   HAli: OPTIONAL HALIGNMENT // indefini = Left //; 
   VAli: OPTIONAL VALIGNMENT // indefini = Bottom //; 
 IDENT PosPFP2_de; 
 END PosPFP2;
```
#### **TABLE SymbolePFP2 =**

```
SymbolePFP2 de: -> PFP2; !! relation 1-c
 Ori: OPTIONAL Rotation // indefini = 0.0 //;
 IDENT SymbolePFP2_de; 
 END SymbolePFP2;
```
#### **TABLE Mise\_a\_jourPFA2 =**

```
 IdentDN: TEXT*12; !! relation 1-m avec Domaine_numerotation 
   Identification: TEXT*12; !! par ex. numero du dossier technique 
  Description: TEXT*30; 
  Perimetre: OPTIONAL SURFACE WITH (STRAIGHTS, ARCS) VERTEX CoordP 
    WITHOUT OVERLAPS > 0.200; 
   !! Pour les mises a jour futures la date a renseigner est En_vigueur. 
   !! Date1 correspond aux anciennes mises a jour. 
   !! Dans la prochaine revision du modele de donnees Date1 sera supprime et 
   !! En_vigueur sera declare obligatoire. 
   En_vigueur: OPTIONAL DATE; 
  Date1: OPTIONAL DATE; !! par ex. date de mise en service 
 IDENT IdentDN, Identification; 
 END Mise_a_jourPFA2;
```
#### **TABLE PFA2 = !! nivellement cantonal**

```
 Origine: -> Mise_a_jourPFA2; !! relation 1-mc
   IdentDN: TEXT*12; !! relation 1-m avec Domaine_numerotation 
   Numero: TEXT*12; !! attribution par le canton
   Geometrie: CoordP; 
   GeomAlt: Altitude; 
   PrecPlan: OPTIONAL Precision; 
   FiabPlan: OPTIONAL Fiabilite; 
   PrecAlt: Precision; 
   FiabAlt: Fiabilite; 
 IDENT IdentDN, Numero; Geometrie; 
 END PFA2;
```
#### **TABLE PosPFA2 =**

 PosPFA2\_de: -> PFA2; !! relation 1-1; inscription de Numero Pos: CoordP; Ori: OPTIONAL Rotation // indefini = 100.0 //; HAli: OPTIONAL HALIGNMENT // indefini = Left //; VAli: OPTIONAL VALIGNMENT // indefini = Bottom //;

```
 IDENT PosPFA2_de; 
 END PosPFA2;
```
END Points\_fixesCategorie2.

#### **TOPIC Points\_fixesCategorie3 =**

#### **TABLE Mise\_a\_jourPFP3 =**

 IdentDN: TEXT\*12; !! relation 1-m avec Domaine\_numerotation Identification: TEXT\*12; !! par ex. numero du dossier technique Description: TEXT\*30; Perimetre: OPTIONAL SURFACE WITH (STRAIGHTS, ARCS) VERTEX CoordP WITHOUT OVERLAPS > 0.200; !! Pour les mises a jour futures la date a renseigner est En\_vigueur. !! Date1 correspond aux anciennes mises a jour. !! Dans la prochaine revision du modele de donnees Date1 sera supprime et !! En\_vigueur sera declare obligatoire. En\_vigueur: OPTIONAL DATE; Date1: OPTIONAL DATE; !! par ex. date de mise en service IDENT IdentDN, Identification; END Mise a jourPFP3;

#### **TABLE PFP3 =**

```
 !! anciennement point de base, point intercalaire, point de polygone, point ajustage. 
   Origine: -> Mise_a_jourPFP3; !! relation 1-mc
   IdentDN: TEXT*12; !! relation 1-m avec Domaine_numerotation 
   Numero: TEXT*12; !! attribution par le canton 
   Geometrie: CoordP; 
   GeomAlt: OPTIONAL Altitude; 
   PrecPlan: Precision; 
   FiabPlan: Fiabilite; 
   PrecAlt: OPTIONAL Precision; !! dependant de GeomAlt 
   FiabAlt: OPTIONAL Fiabilite; !! dependant de GeomAlt 
   Signe: Materiel; !! Seul Non materialise pas permis 
   Fiche: ( 
     oui, 
     non); 
   Provenance: OPTIONAL Genre_provenance; 
 IDENT IdentDN, Numero; Geometrie; 
 END PFP3;
```
# **TABLE PosPFP3 =**

```
 PosPFP3_de: -> PFP3; !! relation 1-1; inscription de Numero 
      Pos: CoordP; 
      Ori: OPTIONAL Rotation // indefini = 100.0 //; 
 HAli: OPTIONAL HALIGNMENT // indefini = Left //; 
 VAli: OPTIONAL VALIGNMENT // indefini = Bottom //; 
    IDENT PosPFP3_de; 
    END PosPFP3;
```
#### **TABLE SymbolePFP3 =**

```
 SymbolePFP3_de: -> PFP3; !! relation 1-c 
   Ori: OPTIONAL Rotation // indefini = 0.0 //; 
 IDENT SymbolePFP3_de; 
 END SymbolePFP3;
```
#### **TABLE Mise\_a\_jourPFauxiliaire =**

```
 IdentDN: TEXT*12; !! relation 1-m avec Domaine_numerotation 
 Identification: TEXT*12; !! par ex. numero du dossier technique 
 Description: TEXT*30; 
 Perimetre: OPTIONAL SURFACE WITH (STRAIGHTS, ARCS) VERTEX CoordP 
  WITHOUT OVERLAPS > 0.200; 
 !! Pour les mises a jour futures la date a renseigner est En_vigueur.
```
!! Date1 correspond aux anciennes mises a jour.

- !! Dans la prochaine revision du modele de donnees Date1 sera supprime et
- !! En\_vigueur sera declare obligatoire.
- En\_vigueur: OPTIONAL DATE;

Date1: OPTIONAL DATE; !! par ex. date de mise en service

IDENT IdentDN, Identification;

END Mise a jourPFauxiliaire;

 **TABLE Point\_fixe\_auxiliaire =** 

```
 !! PFP4: point de base, intercalaire, polygonal ou d'ajustage 
      !! en vertu de l'ancien droit; pas soumis à la mise à jour 
              point stationne (points dans un reseau ou stations libres)
      !! sans materialisation durable (signe=non materialise) 
      !! conditions de precision identiques aux PFP3 
      !! les points fixes auxiliaires ne seront pas representes sur le plan du 
      !! registre foncier 
      Origine: -> Mise_a_jourPFauxiliaire; !! relation 1-mc 
 IdentDN: TEXT*12; !! relation 1-m avec Domaine_numerotation 
 Numero: TEXT*12; !! attribution par le canton 
     Geometrie: CoordP;
      GeomAlt: OPTIONAL Altitude; 
      PrecPlan: OPTIONAL Precision; 
      FiabPlan: OPTIONAL Fiabilite; 
PrecAlt: OPTIONAL Precision; !! dependant de GeomAlt
 FiabAlt: OPTIONAL Fiabilite; !! dependant de GeomAlt 
      Signe: Materiel; 
      Fiche: ( 
            oui, 
            non); 
      Provenance: OPTIONAL Genre_provenance; 
    IDENT Geometrie; IdentDN, Numero; 
    END Point_fixe_auxiliaire;
```
#### **TABLE PosPoint fixe auxiliaire =**

 Objet: -> Point\_fixe\_auxiliaire; !! relation 1-1; inscription de Numero Pos: CoordP; Ori: OPTIONAL Rotation // indefini = 100.0 //; HAli: OPTIONAL HALIGNMENT // indefini = Left //; VAli: OPTIONAL VALIGNMENT // indefini = Bottom //; NO IDENT END PosPoint\_fixe\_auxiliaire;

 **TABLE SymbolePoint\_fixe\_auxiliaire =** 

 Objet: -> Point\_fixe\_auxiliaire; !! relation 1-c Pos: CoordP; Ori: OPTIONAL Rotation // indefini = 0.0 //; NO IDENT END SymbolePoint\_fixe\_auxiliaire;

#### **TABLE Mise\_a\_jourPFA3 =**

 IdentDN: TEXT\*12; !! relation 1-m avec Domaine\_numerotation Identification: TEXT\*12; !! par ex. numero du dossier technique Description: TEXT\*30; Perimetre: OPTIONAL SURFACE WITH (STRAIGHTS, ARCS) VERTEX CoordP WITHOUT OVERLAPS > 0.200; !! Pour les mises a jour futures la date a renseigner est En vigueur. !! Date1 correspond aux anciennes mises a jour. !! Dans la prochaine revision du modele de donnees Date1 sera supprime et !! En\_vigueur sera declare obligatoire. En\_vigueur: OPTIONAL DATE; Date1: OPTIONAL DATE; !! par ex. date de mise en service IDENT IdentDN, Identification; END Mise\_a\_jourPFA3;

#### **TABLE PFA3 = !! nivellement communal, si PFP3 sans altitude**

```
 Origine: -> Mise_a_jourPFA3; !! relation 1-mc
```
#### Modèle de données 2001 de la mensuration officielle "Valais" (MD.01-MO-VS) Version 2

```
 IdentDN: TEXT*12; !! relation 1-m avec Domaine_numerotation 
   Numero: TEXT*12; !! attribution par le canton
   Geometrie: CoordP; 
   GeomAlt: Altitude; 
   PrecPlan: OPTIONAL Precision; 
   FiabPlan: OPTIONAL Fiabilite; 
   PrecAlt: Precision; 
  FiabAlt: Fiabilite; 
 IDENT IdentDN, Numero; Geometrie; 
 END PFA3;
```
#### **TABLE PosPFA3 =**

```
 PosPFA3_de: -> PFA3; !! relation 1-1; inscription de Numero 
   Pos: CoordP; 
   Ori: OPTIONAL Rotation // indefini = 100.0 //; 
   HAli: OPTIONAL HALIGNMENT // indefini = Left //; 
   VAli: OPTIONAL VALIGNMENT // indefini = Bottom //; 
 IDENT PosPFA3_de; 
 END PosPFA3;
```
END Points\_fixesCategorie3.

#### **TOPIC Couverture\_du\_sol =**

#### **DOMAIN**

```
 Genre_CS = ( 
   Batiment (habitation, 
              batiment_public, 
              batiment_industriel, 
              batiment_agricole, 
              batiment_mixte, 
             autre_batiment),
   revetement_dur ( 
     route_chemin, 
     trottoir, 
     ilot, 
     chemin_de_fer, 
     place_aviation, 
     bassin, 
     autre_revetement_dur), 
   verte ( 
   champ_pre_paturage (pre_champ,
                         paturage),
     culture_intensive ( 
       vigne, 
       autre_culture_intensive), 
     jardin, 
     tourbiere, 
     autre_verte), 
   eau ( 
     eau_stagnante, 
     cours_eau, 
     roseliere), 
   boisee ( 
     foret_dense, 
     paturage_boise ( 
      paturage_boise_dense, 1! paturage_boise
       paturage_boise_ouvert), !! n'est pas levé dans le canton du Valais 
     autre_boisee), 
   sans_vegetation ( 
     rocher, 
     glacier_neve, 
     eboulis_sable, 
     graviere_decharge, 
     autre_sans_vegetation));
```
 IdentDN: TEXT\*12; !! relation 1-m avec Domaine\_numerotation Identification: TEXT\*12; !! par ex. numero du dossier technique Description: TEXT\*30; Perimetre: OPTIONAL SURFACE WITH (STRAIGHTS, ARCS) VERTEX CoordP WITHOUT OVERLAPS > 0.050; Validite: Statut; !! Pour les mises a jour futures la date a renseigner est En\_vigueur. !! Date1 correspond aux anciennes mises a jour. !! Dans la prochaine revision du modele de donnees Date1 sera supprime et !! En\_vigueur sera declare obligatoire. En\_vigueur: OPTIONAL DATE; Date1: OPTIONAL DATE; !! par ex. date de mise en service IDENT IdentDN, Identification; END Mise\_a\_jourCS;

#### **TABLE SurfaceCSProj =**

 **TABLE Mise\_a\_jourCS =** 

```
 Origine: -> Mise_a_jourCS 
    // Validite = projecte //; !! relation 1-mc
   Geometrie: SURFACE WITH (STRAIGHTS, ARCS) VERTEX CoordP 
    WITHOUT OVERLAPS > 0.050; 
   Qualite: StandardQualite; 
   Genre: Genre_CS; 
 NO IDENT 
 END SurfaceCSProj;
```
#### **TABLE NumeroBatimentProj =**

```
 NumeroBatimentProj_de: -> SurfaceCSProj // Genre = batiment //; !! relation 1-mc 
   IdentDN: TEXT*12; !! relation 1-m avec Domaine_numerotation 
  Numero: TEXT*12; !! attribution par le géomètre (resp. la commune) 
   !! RegBL_EGID si la definition du batiment correspond a celle de l'OFS 
  RegBL_EGID: OPTIONAL [1..999999999]; 
 IDENT IdentDN, Numero; 
 END NumeroBatimentProj;
```
#### **TABLE PosNumeroBatimentProj =**

```
 PosNumeroBatimentProj_de: -> NumeroBatimentProj; !! relation 1-mc; 
                            !! inscription de Numero 
   Pos: CoordP; 
   Ori: Rotation; 
   HAli: OPTIONAL HALIGNMENT // indefini = Center //; 
   VAli: OPTIONAL VALIGNMENT // indefini = Half //; 
   Grandeur: OPTIONAL GrandeurEcriture // indefini = moyenne //; 
 NO IDENT 
 END PosNumeroBatimentProj;
```
#### **TABLE NomObjetProj =**

 NomObjetProj\_de: -> SurfaceCSProj; !! relation 1-mc Nom: TEXT\*30; NO IDENT END NomObjetProj;

#### **TABLE PosNomObjetProj =**

```
 PosNomObjetProj_de: -> NomObjetProj; !! relation 1-mc; 
                                   !! inscription de Nom 
   Pos: CoordP; 
   Ori: Rotation; 
   HAli: OPTIONAL HALIGNMENT // indefini = Center //; 
   VAli: OPTIONAL VALIGNMENT // indefini = Half //; 
   Grandeur: OPTIONAL GrandeurEcriture // indefini = moyenne //; 
 NO IDENT 
 END PosNomObjetProj;
```
!! Se referer aussi aux commentaires de SymboleSurfaceCS.

 **TABLE SymboleSurfaceCSProj =** 

```
 SymboleSurfCSProj_de: -> SurfaceCSProj; !! relation 1-mc 
   Pos: CoordP // Pos dans SurfaceCSProj //; 
   Ori: OPTIONAL Rotation // indefini = 0.0 //; 
 NO IDENT 
 END SymboleSurfaceCSProj;
```
#### **TABLE SurfaceCS =**

```
 Origine: -> Mise_a_jourCS 
    // Validite = valable // !! relation 1-mc
   Geometrie: AREA WITH (STRAIGHTS, ARCS) VERTEX CoordP 
     WITHOUT OVERLAPS > 0.050; 
   Qualite: StandardQualite; 
   Genre: Genre_CS; 
 NO IDENT 
 END SurfaceCS;
```
#### **TABLE Numero\_de\_batiment =**

```
 Numero_de_batiment_de: -> SurfaceCS // Genre = batiment //; !! relation 1-mc 
   IdentDN: TEXT*12; !! relation 1-m avec Domaine_numerotation 
                    Il attribution par le géomètre (resp. la commune)
   !! RegBL_EGID si la definition du batiment correspond a celle de l'OFS 
   RegBL_EGID: OPTIONAL [1..999999999]; 
 <mark>IDENT IdentDN, Numero;</mark>
 END Numero_de_batiment;
```
# **TABLE PosNumero\_de\_batiment =**

```
PosNumero_de_batiment_de: -> Numero_de_batiment; !! relation 1-mc;
                              !! Inscription de Numero 
  Pos: CoordP; 
   Ori: Rotation; 
   HAli: OPTIONAL HALIGNMENT // indefini = Center //; 
  VAli: OPTIONAL VALIGNMENT // indefini = Half //; 
  Grandeur: OPTIONAL GrandeurEcriture // indefini = moyenne //; 
 NO IDENT 
 END PosNumero_de_batiment;
```
#### **TABLE Nom\_objet =**

```
 Nom_objet_de: -> SurfaceCS; !! relation 1-mc 
   Nom: TEXT*30; 
 NO IDENT 
 END Nom_objet;
```
#### **TABLE PosNom\_objet =**

```
PosNom objet de: -> Nom objet; !! relation 1-mc; inscription de Nom
  Pos: CoordP; 
  Ori: Rotation; 
  HAli: OPTIONAL HALIGNMENT // indefini = Center //; 
  VAli: OPTIONAL VALIGNMENT // indefini = Half //; 
   Grandeur: OPTIONAL GrandeurEcriture // indefini = moyenne //; 
 NO IDENT 
END PosNom objet;
```
!! Sur le plan du registre foncier, les surfaces de la couverture du sol

 !! seront remplies soit a l'aide de trames, soit avec des symboles. Ainsi, !! en fonction du genre, uniquement les symboles suivants sont judicieusement

!! figures:

!! revetement dur.bassin, vigne, tourbiere (symbole marais), eau.eau stagnante

```
 !! (symbole bassin), eau.cours_eau (symbole direction du courant),
```
!! eau.roseliere (symbole roseliere).

#### **TABLE SymboleSurfaceCS =**

```
 SymboleSurfaceCS_de: -> SurfaceCS; !! relation 1-mc 
 Pos: CoordP // Pos dans SurfaceCS //; 
 Ori: OPTIONAL Rotation // indefini = 0.0 //;
```
 NO IDENT END SymboleSurfaceCS;

#### **TABLE Point\_particulier =**

```
 Origine: OPTIONAL -> Mise_a_jourCS; !! relation c-mc 
   Identification: OPTIONAL TEXT*12; 
   Geometrie: CoordP 
  // pas de PFP1, PFP2, PFP3, Point limite ou Point limite ter//;
   PrecPlan: Precision; 
   FiabPlan: Fiabilite; 
   Defini_exactement: ( !! tenir compte des tolerances selon OTEMO 
     oui, 
     non); 
   IdentDN: TEXT*12; !! relation 1-m avec Domaine_numerotation 
   Provenance: OPTIONAL Genre_provenance; 
 IDENT Geometrie; 
 END Point_particulier;
```
#### **TABLE PosPoint\_particulier =**

```
 PosPoint_particulier_de: -> Point_particulier; !! relation 1-c; 
                          !! inscription de Identification 
   Pos: CoordP; 
   Ori: OPTIONAL Rotation // indefini = 100.0 //; 
  HAli: OPTIONAL HALIGNMENT // indefini = Left //; 
   VAli: OPTIONAL VALIGNMENT // indefini = Bottom //; 
 IDENT PosPoint_particulier_de; 
 END PosPoint_particulier;
```
END Couverture\_du\_sol.

# **TOPIC Objets\_divers =**

#### **DOMAIN**

```
Genre OD = ( mur, 
   batiment_souterrain, 
   autre_corps_de_batiment, 
  eau canalisee souterraine,
   escalier_important, 
   tunnel_passage_inferieur_galerie, 
   pont_passerelle, 
   quai, !! quai de chemin de fer 
   fontaine, 
   reservoir, 
   pilier, 
   couvert_independant, 
   silo_tour_gazometre, 
   cheminee, 
   monument, 
   mat_antenne, 
   tour_panoramique, 
   ouvrage_de_protection_des_rives, 
   seuil, 
   paravalanche, 
   socle_massif, 
   ruine_objet_archeologique, 
   debarcadere, 
   bloc_erratique, 
   cordon_boise, 
   ru, 
   sentier, 
   ligne_aerienne_a_haute_tension, 
  conduite_forcee, !! seulement conduite d'eau forcee
   voie_ferree, 
   telepherique, 
   telecabine_telesiege, 
   telepherique_de_chantier,
```
 skilift, bac, grotte\_entree\_de\_caverne, axe (axe, ligne\_de\_tir) , !! seul l'axe est represente arbre\_isole\_important, statue  $crucifix,$  source, point\_de\_reference, autre <mark>( hydrante, \_\_\_\_\_\_\_ !! indication H</mark> autre)); !! Pas d'objet dans la categorie autre, uniquement pour extensions

#### **TABLE Mise\_a\_jourOD =**

 IdentDN: TEXT\*12; !! relation 1-m avec Domaine\_numerotation Identification: TEXT\*12; !! par ex. numero du dossier technique Description: TEXT\*30; Perimetre: OPTIONAL SURFACE WITH (STRAIGHTS, ARCS) VERTEX CoordP WITHOUT OVERLAPS > 0.050; Validite: Statut; !! Pour les mises a jour futures la date a renseigner est En\_vigueur. !! Date1 correspond aux anciennes mises a jour. !! Dans la prochaine revision du modele de donnees Date1 sera supprime et !! En\_vigueur sera declare obligatoire. En\_vigueur: OPTIONAL DATE; Date1: OPTIONAL DATE; !! par ex. date de mise en service IDENT IdentDN, Identification; END Mise\_a\_jourOD;

#### **TABLE Objet\_divers =**

 Origine: -> Mise\_a\_jourOD; !! relation 1-mc Qualite: StandardQualite; Genre: Genre\_OD; NO IDENT END Objet\_divers;

#### **TABLE Element\_surfacique =**

 Element\_surfacique\_de: -> Objet\_divers; !! relation 1-mc Geometrie: SURFACE WITH (STRAIGHTS, ARCS) VERTEX CoordP WITHOUT OVERLAPS > 0.050; NO IDENT END Element\_surfacique;

#### **TABLE SymboleElement\_surf = !! par ex. direction du courant pour un ru**

 SymboleElement\_surf\_de: -> Element\_surfacique; !! relation 1-mc Pos: CoordP; Ori: OPTIONAL Rotation // indefini = 0.0 //; NO IDENT END SymboleElement\_surf;

#### **TABLE Element\_lineaire =**

```
 Element_lineaire_de: -> Objet_divers; !! relation 1-mc 
   Geometrie: POLYLINE WITH (STRAIGHTS, ARCS) VERTEX CoordP; 
 NO IDENT 
 END Element_lineaire;
```
#### **TABLE SymboleElement\_lineaire = !! par ex. bac**

```
 SymboleElement_lineaire_de: -> Element_lineaire; !! relation 1-mc 
   Pos: CoordP; 
   Ori: Rotation; 
 NO IDENT 
 END SymboleElement_lineaire;
```

```
 TABLE Element_ponctuel =
```

```
 Element_ponctuel_de: -> Objet_divers; !! relation 1-mc 
   Geometrie: CoordP; 
   Ori: Rotation; 
 NO IDENT 
 END Element_ponctuel;
```
#### **TABLE Nom\_Objet =**

 Nom\_Objet\_de: -> Objet\_divers; !! relation 1-mc Nom: TEXT\*30; NO IDENT END Nom Objet;

#### **TABLE PosNom\_Objet =**

 PosNom\_Objet\_de: -> Nom\_Objet; !! relation 1-mc; inscription de Nom Pos: CoordP; Ori: Rotation; HAli: OPTIONAL HALIGNMENT // indefini = Center //; VAli: OPTIONAL VALIGNMENT // indefini = Half //; Grandeur: OPTIONAL GrandeurEcriture // indefini = moyenne //; NO IDENT END PosNom\_Objet;

#### **TABLE Numero\_Objet =**

```
 Numero_Objet_de: -> Objet_divers; !! relation 1-mc 
  Numero: TEXT*12; 
  !! RegBL_EGID si la definition du batiment correspond a celle de l'OFS 
  RegBL_EGID: OPTIONAL [1..999999999]; 
 NO IDENT 
 END Numero_Objet;
```
#### **TABLE PosNumero\_Objet =**

```
 PosNumero_Objet_de: -> Numero_Objet; !! relation 1-mc; inscription de Numero 
  Pos: CoordP; 
  Ori: Rotation; 
  HAli: OPTIONAL HALIGNMENT // indefini = Center //; 
  VAli: OPTIONAL VALIGNMENT // indefini = Half //; 
  Grandeur: OPTIONAL GrandeurEcriture // indefini = moyenne //; 
 NO IDENT 
END PosNumero Objet;
```
#### **TABLE Point\_particulier =**

```
 Origine: OPTIONAL -> Mise_a_jourOD; !! relation c-mc 
   Identification: OPTIONAL TEXT*12; 
   Geometrie: CoordP 
   // pas de PFP1, PFP2, PFP3, Point_limite ou Point_limite_ter//; 
   PrecPlan: Precision; 
   FiabPlan: Fiabilite; 
   Defini_exactement: ( !! tenir compte des tolerances selon OTEMO 
    OIII non); 
   IdentDN: TEXT*12; !! relation 1-m avec Domaine_numerotation 
   Provenance: OPTIONAL Genre_provenance; 
 IDENT Geometrie; 
 END Point_particulier;
```
#### **TABLE PosPoint\_particulier =**

```
 PosPoint_particulier_de: -> Point_particulier; !! relation 1-c; 
                      !! inscription de Identification 
   Pos: CoordP; 
   Ori: OPTIONAL Rotation // indefini = 100.0 //; 
  HAli: OPTIONAL HALIGNMENT // indefini = Left //; 
  VAli: OPTIONAL VALIGNMENT // indefini = Bottom //; 
 IDENT PosPoint_particulier_de;
```
END PosPoint\_particulier;

END Objets\_divers.

# **TOPIC Altimetrie =**

#### **TABLE Mise\_a\_jourAL =**

 IdentDN: TEXT\*12; !! relation 1-m avec Domaine\_numerotation Identification: TEXT\*12; !! par ex. numero du dossier technique Description: TEXT\*30; Perimetre: OPTIONAL SURFACE WITH (STRAIGHTS, ARCS) VERTEX CoordP WITHOUT OVERLAPS > 0.200; Validite: Statut; !! Pour les mises a jour futures la date a renseigner est En\_vigueur. !! Date1 correspond aux anciennes mises a jour. !! Dans la prochaine revision du modele de donnees Date1 sera supprime et !! En\_vigueur sera declare obligatoire. En viqueur: OPTIONAL DATE; Date1: OPTIONAL DATE; !! par ex. date de mise en service IDENT IdentDN, Identification; END Mise\_a\_jourAL;

#### **TABLE Point\_cote = !! valable ou projete**

```
 Origine: -> Mise_a_jourAL; !! relation 1-mc 
   Geometrie: CoordA; 
   Qualite: StandardQualite; 
   Provenance: OPTIONAL Genre_provenance; 
   IDENT Geometrie; 
END Point cote;
```
#### **TABLE PosPoint\_cote =**

```
 PosPoint_cote_de: -> Point_cote; !! relation 1-c; inscription de Geometrie 
  Pos: CoordP; 
  Ori: OPTIONAL Rotation // indefini = 100.0 //; 
  HAli: OPTIONAL HALIGNMENT // indefini = Left //; 
   VAli: OPTIONAL VALIGNMENT // indefini = Bottom //; 
 IDENT PosPoint_cote_de; 
END PosPoint cote;
```
#### **TABLE Arete =**

```
 Origine: -> Mise_a_jourAL; !! relation 1-mc 
   Geometrie: POLYLINE WITH (STRAIGHTS) VERTEX CoordA; !! sans ARCS ! 
   Qualite: StandardQualite; 
   Genre: ( 
     ligne_de_rupture, 
     ligne_de_structure, 
     autre); !! Pas d'objet dans la categorie autre, uniquement pour extensions 
 NO IDENT 
 END Arete;
```
#### **TABLE Surface\_vide =**

```
 Origine: -> Mise_a_jourAL; !! relation 1-mc 
   Geometrie: SURFACE WITH (STRAIGHTS, ARCS) VERTEX CoordP; 
   Qualite: StandardQualite; 
   Genre: ( 
    surface morte,
     autre); !! Pas d'objet dans la categorie autre, uniquement pour extensions 
 NO IDENT 
 END Surface_vide;
```
END Altimetrie.

#### **TOPIC Nomenclature =**

#### **TABLE Mise\_a\_jourNO =**

 IdentDN: TEXT\*12; !! relation 1-m avec Domaine\_numerotation Identification: TEXT\*12; !! par ex. numero du dossier technique Description: TEXT\*30; Perimetre: OPTIONAL SURFACE WITH (STRAIGHTS, ARCS) VERTEX CoordP WITHOUT OVERLAPS > 0.200; !! Pour les mises a jour futures la date a renseigner est En\_vigueur. !! Date1 correspond aux anciennes mises a jour. !! Dans la prochaine revision du modele de donnees Date1 sera supprime et !! En\_vigueur sera declare obligatoire. En\_vigueur: OPTIONAL DATE; Date1: OPTIONAL DATE; !! par ex. date de mise en service IDENT IdentDN, Identification; END Mise\_a\_jourNO;

#### **TABLE Nom\_local =**

```
 Origine: -> Mise_a_jourNO; !! relation 1-mc 
  Nom: TEXT*40; 
   Geometrie: AREA WITH (STRAIGHTS, ARCS) VERTEX CoordP 
     WITHOUT OVERLAPS > 0.200; 
 NO IDENT 
 END Nom_local;
```
#### **TABLE PosNom\_local =**

```
 PosNom_local_de: -> Nom_local; !! relation 1-mc; inscription de Nom 
  Pos: CoordP; 
  Ori: OPTIONAL Rotation // indefini = 100.0 //; 
  HAli: OPTIONAL HALIGNMENT // indefini = Center //; 
  VAli: OPTIONAL VALIGNMENT // indefini = Half //; 
  Grandeur: OPTIONAL GrandeurEcriture // indefini = moyenne //; 
  Style: OPTIONAL StyleEcriture // indefini = normal //; 
 NO IDENT 
 END PosNom_local;
```
#### **TABLE Nom\_de\_lieu =**

```
 Origine: -> Mise_a_jourNO; !! relation 1-mc 
  Nom: TEXT*40; 
  Geometrie: SURFACE WITH (STRAIGHTS, ARCS) VERTEX CoordP 
    WITHOUT OVERLAPS > 0.200; 
  Type: OPTIONAL TEXT*30; !! attribution par le canton 
           !! si utilise; 
           !! (ville, village, secteur_urbain. quartier, haeau, autre); 
 NO IDENT
```
END Nom\_de\_lieu;

#### **TABLE PosNom\_de\_lieu =**

```
PosNom de lieu de: -> Nom de lieu; !! relation 1-mc; inscription de Nom
   Pos: CoordP; 
  Ori: OPTIONAL Rotation // indefini = 100.0 //; 
  HAli: OPTIONAL HALIGNMENT // indefini = Center //; 
  VAli: OPTIONAL VALIGNMENT // indefini = Half //; 
  Grandeur: OPTIONAL GrandeurEcriture // indefini = moyenne //; 
  Style: OPTIONAL StyleEcriture // indefini = normal //; 
 NO IDENT 
 END PosNom_de_lieu;
```
#### **TABLE Lieudit =**

```
 Origine: -> Mise_a_jourNO; !! relation 1-mc 
Nom: TEXT*40;
```

```
 NO IDENT 
 END Lieudit;
```
#### **TABLE PosLieudit =**

```
 PosLieudit_de: -> Lieudit; !! relation 1-m; inscription de Nom 
  Pos: CoordP; 
   Ori: OPTIONAL Rotation // indefini = 100.0 //; 
  HAli: OPTIONAL HALIGNMENT // indefini = Center //; 
  VAli: OPTIONAL VALIGNMENT // indefini = Half //; 
  Grandeur: OPTIONAL GrandeurEcriture // indefini = moyenne //; 
  Style: OPTIONAL StyleEcriture // indefini = normal //; 
 NO IDENT 
 END PosLieudit;
```
END Nomenclature.

#### **TOPIC Biens\_fonds =**

#### **DOMAIN**

```
 Genre_Immeuble = ( 
   bien_fonds, 
   DDP ( 
     superficie, 
     source, 
     concession, 
     autre), !! Pas d'objet dans la categorie autre, 
              !! uniquement pour extensions 
   mine);
```
#### **TABLE Mise\_a\_jourBF =**

```
 IdentDN: TEXT*12; !! relation 1-m avec Domaine_numerotation 
   Identification: TEXT*12; !! par ex. numero du dossier technique 
  Description: TEXT*30; 
  Perimetre: OPTIONAL SURFACE WITH (STRAIGHTS, ARCS) VERTEX CoordP 
    WITHOUT OVERLAPS > 0.050; 
   Validite: Statut; 
   !! Pour les mises a jour futures les dates a renseigner sont En_vigueur. 
   !! et Enregistrement_RF. Date1 et Date2 correspondent aux anciennes 
   !! mises a jour. Dans la prochaine revision du modele de donnees Date1 et 
   !! Date 2 seront supprimes, En_vigueur sera declare obligatoire. 
   En_vigueur: OPTIONAL DATE; !! traitement technique 
  Enregistrement RF: OPTIONAL DATE;
  Date1: OPTIONAL DATE; !! par ex. traitement technique 
  Date2: OPTIONAL DATE; !! attribution par le canton 
                          !! par ex. introduction au registre foncier, 
                          !! reconnaissance de la MO 
 IDENT IdentDN, Identification; 
 END Mise_a_jourBF; 
 !! Comprend tous les points limites d'un bien-fonds a l'exception des points 
 !! limites de bien-fonds qui sont aussi des points limites 
 !! territoriaux et/ou PFP1, PFP2, PFP3. 
 !! Se referer aussi aux remarques sur les points limites
```

```
 !! territoriaux (topic Limites_commune).
```
#### **TABLE Point\_limite =**

```
 Origine: -> Mise_a_jourBF; !! relation 1-mc 
 Identification: OPTIONAL TEXT*12; 
 Geometrie: CoordP; 
 PrecPlan: Precision; 
 FiabPlan: Fiabilite; 
 Signe: Materiel; 
 Defini_exactement: ( !! tenir compte des tolerances selon l'OTEMO 
   oui, 
  non);
```
#### Modèle de données 2001 de la mensuration officielle "Valais" (MD.01-MO-VS) Version 2

```
 !! Suite au declassement d'une ancienne borne speciale de limite territoriale 
   !! en un point limite uniquement (voir aussi explications chap. 3.11). 
   Anc_borne_speciale: ( !! indication de la materialisation 
     oui, 
     non); 
   IdentDN: TEXT*12; !! relation 1-m avec Domaine_numerotation 
   GeomAlt: OPTIONAL Altitude; 
   PrecAlt: OPTIONAL Precision; 
   FiabAlt: OPTIONAL Fiabilite; 
   Provenance: OPTIONAL Genre_provenance; 
 IDENT Geometrie; 
END Point limite;
```
#### **TABLE PosPoint\_limite =**

```
 PosPoint_limite_de: -> Point_limite; !! relation 1-c; 
                       !! inscription de Identification 
  Pos: CoordP; 
  Ori: OPTIONAL Rotation // indefini = 100.0 //; 
  HAli: OPTIONAL HALIGNMENT // indefini = Left //; 
   VAli: OPTIONAL VALIGNMENT // indefini = Bottom //; 
 IDENT PosPoint_limite_de; 
END PosPoint limite;
```
#### **TABLE SymbolePoint\_limite =**

```
 SymbolePoint_limite_de: -> Point_limite; !! relation 1-c 
   Ori: OPTIONAL Rotation // indefini = 0.0 //; 
 IDENT SymbolePoint_limite_de; 
 END SymbolePoint_limite;
```
# **TABLE ImmeubleProj =**

```
 Origine: -> Mise_a_jourBF 
   // Validite = \frac{1}{2} projete //; !! relation 1-mc
   IdentDN: TEXT*12; !! relation 1-m avec Domaine_numerotation 
   Numero: TEXT*12; 
   !! Identificateur du systeme electronique d'informations foncieres 
   EGRIS_EGRID: OPTIONAL TEXT*14; 
   !! Contenu de l'attribut: doit etre litigieux si le Bien_fondsProj, 
   !! le DDPProj, ou la MineProj est litigieux; 
   Validite: ( 
     en_vigueur, !! prevu en vigueur 
     litigieux); 
   !! incomplet si par ex. l'immeuble est situe en partie 
   !! a l'exterieur du perimetre. 
   Integralite: ( 
     complet, 
     incomplet); 
   Genre: Genre_Immeuble; 
   !! Superficie_totale sera renseignee uniquement dans le cas des parties 
   !! d'immeubles. Cela signife que plusieurs objets Bien_fondsProj, DDPProj 
   !! ou MineProj forment un objet ImmeubleProj.
   Superficie_totale: OPTIONAL DIM2 1 999999999;
 IDENT Origine, IdentDN, Numero; 
 END ImmeubleProj;
```
#### **TABLE PosImmeubleProj =**

```
 PosImmeubleProj_de: -> ImmeubleProj; !! relation 1-m; inscription Numero 
      Pos: CoordP; 
      Ori: OPTIONAL Rotation // indefini = 100.0 //; 
 HAli: OPTIONAL HALIGNMENT // indefini = Center //; 
 VAli: OPTIONAL VALIGNMENT // indefini = Half //; 
      Grandeur: OPTIONAL GrandeurEcriture // indefini = moyenne //; 
      Ligne_auxiliaire: OPTIONAL POLYLINE WITH (STRAIGHTS) VERTEX CoordP; 
      !! trait de rappel pour numero d'immeuble 
    NO IDENT 
    END PosImmeubleProj;
```
#### **TABLE Bien\_fondsProj =**

Bien\_fondsProj\_de: -> ImmeubleProj // Genre = bien\_fonds //; !! relation 1-mc

```
 !! Numero_ PartieNumeroImmeuble si necessaire partie d'immeubleProj 
   PartieNumeroImmeuble: OPTIONAL TEXT*12; 
   Geometrie: SURFACE WITH (STRAIGHTS, ARCS) VERTEX CoordP BASE 
     // Geometrie uniquement PFP1, PFP2, PFP3, Point_limite ou 
       Point_limite_ter // 
     WITHOUT OVERLAPS > 0.050 
     LINEATTR = 
       Genre_ligne: OPTIONAL ( 
         !! indefini pour en vigueur et complet 
         litigieux, 
         incomplet); 
     END; 
  Superficie: DIM2 1 999999999; 
 NO IDENT 
 END Bien_fondsProj; 
 !! Si un DDPProj n'a pas de surface, alors il n'existe aussi pas d'objet. 
 !! Une inscription avec une localisation dans PosImmeubleProj est tout de meme
```

```
 !! possible.
```
#### **TABLE DDPProj =**

```
 DDPProj_de: -> ImmeubleProj // Genre = superficie, source, concession ou autre //; 
                            !! relation 1-mc 
   !! Numero_ PartieNumeroImmeuble si necessaire partie d'immeubleProj 
   PartieNumeroImmeuble: OPTIONAL TEXT*12; 
   Geometrie: SURFACE WITH (STRAIGHTS, ARCS) VERTEX CoordP BASE 
     // Geometrie uniquement PFP1, PFP2, PFP3, Point_limite ou 
        Point_limite_ter // 
     WITHOUT OVERLAPS > 0.050 
     LINEATTR = 
       Genre_ligne: OPTIONAL ( 
         !! indefini pour en vigueur et complet 
         litigieux, 
         incomplet); 
     END; 
   Superficie: DIM2 1 999999999; 
 NO IDENT 
 END DDPProj;
```

```
 !! Si une MineProj n'a pas de surface, alors il n'existe pas non plus d'objet. 
 !! Une inscription avec une localisation dans PosImmeubleProj est tout de meme 
 !! possible.
```
#### **TABLE MineProj =**

```
 MineProj_de: -> ImmeubleProj // Genre = mine //; !! relation 1-mc 
   !! Numero_ PartieNumeroImmeuble si necessaire partie d'immeubleProj 
   PartieNumeroImmeuble: OPTIONAL TEXT*12; 
   Geometrie: SURFACE WITH (STRAIGHTS, ARCS) VERTEX CoordP BASE 
     // Geometrie uniquement PFP1, PFP2, PFP3, Point_limite ou Point_limite_ter // 
     WITHOUT OVERLAPS > 0.050 
     LINEATTR = 
       Genre_ligne: OPTIONAL ( 
         !! indefini pour en vigueur et complet 
         litigieux, 
         incomplet); 
     END; 
  Superficie: DIM2 1 999999999; 
 NO IDENT 
 END MineProj;
```
#### **TABLE Immeuble =**

```
 Origine: -> Mise_a_jourBF 
  // Validite = valable // !! relation 1-mc
 IdentDN: TEXT*12; !! relation 1-m avec Domaine_numerotation 
 Numero: TEXT*12; 
 !! Identificateur du systeme electronique d'informations foncieres 
 EGRIS_EGRID: OPTIONAL TEXT*14; 
 !! Contenu de l'attribut: doit etre litigieux si le bien-fonds, le DDP 
 !! ou la Mine est litigieux; 
 Validite: ( 
   en_vigueur, 
   litigieux); 
 !! incomplet si par ex. l'immeuble est situe en partie 
 !! a l'exterieur du perimetre. 
 Integralite: (
```

```
 complet, 
     incomplet); 
   Genre: Genre_Immeuble; 
   !! Superficie_totale sera renseignee uniquement dans le cas des parties 
   !! d'immeubles. Cela signife que plusieurs objets Bien_fonds, DDP ou Mine 
   !! forment un objet Immeuble 
  Superficie totale: OPTIONAL DIM2 1 999999999;
 IDENT IdentDN, Numero; 
 END Immeuble;
```
#### **TABLE PosImmeuble =**

```
 PosImmeuble_de: -> Immeuble; !! relation 1-m; inscription de Numero 
  Pos: CoordP; 
   Ori: OPTIONAL Rotation // indefini = 100.0 //; 
  HAli: OPTIONAL HALIGNMENT // indefini = Center //; 
  VAli: OPTIONAL VALIGNMENT // indefini = Half //; 
  Grandeur: OPTIONAL GrandeurEcriture // indefini = moyenne //; 
  Ligne_auxiliaire: OPTIONAL POLYLINE WITH (STRAIGHTS) VERTEX CoordP; 
   !! trait de rappel pour numero d'immeuble 
 NO IDENT 
 END PosImmeuble;
```
# **TABLE Bien\_fonds =**

```
 Bien_fonds_de: -> Immeuble // Genre = bien_fonds //; !! relation 1-mc 
   !! Numero_ PartieNumeroImmeuble si necessaire partie d'immeuble 
   PartieNumeroImmeuble: OPTIONAL TEXT*12; 
   Geometrie: AREA WITH (STRAIGHTS, ARCS) VERTEX CoordP BASE 
     // Geometrie uniquement PFP1, PFP2, PFP3, Point_limite ou 
        Point_limite_ter // 
     WITHOUT OVERLAPS > 0.050 
     LINEATTR = 
       Genre_ligne: OPTIONAL ( 
         !! indefini pour en vigueur et complet 
         litigieux, 
         incomplet); 
     END; 
   Superficie: DIM2 1 999999999; 
NO IDENT
END Bien fonds;
```

```
 !! Si un DDP n'a pas de surface, alors il n'existe aussi pas d'objet. 
 !! Une inscription avec une localisation dans PosImmeuble est tout de meme 
 !! possible.
```
# **TABLE DDP =**

```
 DDP_de: -> Immeuble // Genre = superficie, source, concession ou autre //; 
                       !! relation 1-mc 
   !! Numero_ PartieNumeroImmeuble si necessaire partie d'immeuble 
   PartieNumeroImmeuble: OPTIONAL TEXT*12; 
   Geometrie: SURFACE WITH (STRAIGHTS, ARCS) VERTEX CoordP BASE 
     // Geometrie uniquement PFP1, PFP2, PFP3, Point_limite ou 
        Point_limite_ter // 
     WITHOUT OVERLAPS > 0.050 
     LINEATTR = 
       Genre_ligne: OPTIONAL ( 
         !! indefini pour en vigueur et complet 
         litigieux, 
         incomplet); 
     END; 
   Superficie: DIM2 1 999999999; 
 NO IDENT 
 END DDP; 
 !! Si une mine n'a pas de surface, alors il n'existe aussi pas d'objet. 
 !! Une inscription avec une localisation dans PosImmeuble est tout de meme 
 !! possible.
```
# **TABLE Mine =**

```
Mine de: -> Immeuble // Genre = mine //; !! relation 1-mc
 !! Numero_ PartieNumeroImmeuble si necessaire partie d'immeuble 
 PartieNumeroImmeuble: OPTIONAL TEXT*12; 
Geometrie: SURFACE WITH (STRAIGHTS, ARCS) VERTEX CoordP BASE
```

```
 // Geometrie uniquement PFP1, PFP2, PFP3, Point_limite ou 
           Point_limite_ter // 
       WITHOUT OVERLAPS > 0.050 
       LINEATTR = 
         Genre_ligne: OPTIONAL ( 
            !! indefini pour en vigueur et complet 
           litigieux,
            incomplet); 
       END; 
     Superficie: DIM2 1 999999999; 
   NO IDENT 
   END Mine; 
 END Biens_fonds.
```
### **TOPIC Conduites =**

 !! selon la Loi federale sur les installations de transport par conduites !! de combustibles ou carburants liquides ou gazeux

#### **DOMAIN**

 Matiere = ( petrole, gaz, autre); !! Pas d'objet dans la categorie autre, uniquement pour extensions

#### **TABLE Mise\_a\_jourCO =**

```
 IdentDN: TEXT*12; !! relation 1-m avec Domaine_numerotation 
   Identification: TEXT*12; !! par ex. numero du dossier technique 
  Description: TEXT*30; 
 Perimetre: OPTIONAL SURFACE WITH (STRAIGHTS, ARCS) VERTEX CoordP
   WITHOUT OVERLAPS > 0.050;
   Validite: Statut; 
   !! Pour les mises a jour futures la date a renseigner est En_vigueur. 
   !! Date1 correspond aux anciennes mises a jour. 
   !! Dans la prochaine revision du modele de donnees Date1 sera supprime et 
   !! En_vigueur sera declare obligatoire. 
  En_vigueur: OPTIONAL DATE; 
  Date1: OPTIONAL DATE; !! par ex. date de mise en service 
 IDENT IdentDN, Identification; 
 END Mise_a_jourCO;
```
#### **TABLE Element\_conduite =**

```
 Origine: -> Mise_a_jourCO; !! relation 1-mc; 
   Exploitant: TEXT*30; 
   Qualite: StandardQualite; 
   Genre: Matiere; 
 NO IDENT 
END Element conduite;
```
#### **TABLE PosElement\_conduite =**

```
 PosElement_conduite_de: -> Element_conduite; !! relation 1-mc; 
                 !! inscription de Exploitant 
   Pos: CoordP; 
   Ori: Rotation; 
   HAli: HALIGNMENT; 
   VAli: VALIGNMENT; 
   Grandeur: OPTIONAL GrandeurEcriture // indefini = moyenne //; 
 NO IDENT 
 END PosElement_conduite;
```
#### **TABLE Element\_surfacique =**

```
 Element_surfacique_de: -> Element_conduite; !! relation 1-mc 
 Geometrie: SURFACE WITH (STRAIGHTS, ARCS) VERTEX CoordP 
   WITHOUT OVERLAPS > 0.050 
   LINEATTR = 
     Genre_ligne: OPTIONAL ( 
       visible);
```
#### **TABLE Element\_lineaire =**

Element lineaire de: -> Element conduite; !! relation 1-mc Geometrie: POLYLINE WITH (STRAIGHTS, ARCS) VERTEX CoordP; Genre\_ligne: OPTIONAL ( visible); !! L'attribut Genre\_ligne doit etre principalement reference comme indefini !! a l'exception de la valeur visible. NO IDENT END Element lineaire;

#### **TABLE Element\_ponctuel =**

```
 Element_ponctuel_de: -> Element_conduite; !! relation 1-mc 
   Geometrie: CoordP; 
   GeomAlt: OPTIONAL Altitude; 
   Ori: Rotation; 
 NO IDENT 
 END Element_ponctuel;
```
#### **TABLE Signal =**

```
 Origine: -> Mise_a_jourCO; !! relation 1-mc 
   Numero: TEXT*12; 
   Exploitant: TEXT*30; 
   Geometrie: CoordP; 
   Qualite: StandardQualite; 
   Genre: Matiere; 
   Genre_point: ( 
     balise, 
     plaquette_borne, 
     autre); !! Pas d'objet dans la categorie autre, uniquement pour extensions 
 NO IDENT 
 END Signal;
```
#### **TABLE PosSignal =**

```
 PosSignal_de: -> Signal; !! relation 1-c; inscription de Numero 
      Pos: CoordP; 
      Ori: OPTIONAL Rotation // indefini = 100.0 //; 
 HAli: OPTIONAL HALIGNMENT // indefini = Left //; 
 VAli: OPTIONAL VALIGNMENT // indefini = Bottom //; 
    IDENT PosSignal_de; 
    END PosSignal;
```
#### **TABLE Point\_particulier =**

```
 Origine: OPTIONAL -> Mise_a_jourCO; !! relation c-mc 
   Identification: OPTIONAL TEXT*12; 
   Geometrie: CoordP 
     // pas de PFP1, PFP2, PFP3, Point_limite ou Point_limite_ter//; 
   PrecPlan: Precision; 
   FiabPlan: Fiabilite; 
   Defini_exactement: ( !! tenir compte des tolerances selon OTEMO 
     oui, 
     non); 
   IdentDN: TEXT*12; !! relation 1-m avec Domaine_numerotation 
   GeomAlt: OPTIONAL Altitude; 
   PrecAlt: OPTIONAL Precision; 
   FiabAlt: OPTIONAL Fiabilite; 
   Provenance: OPTIONAL Genre_provenance; 
 IDENT Geometrie; 
 END Point_particulier;
```
 **TABLE PosPoint\_particulier =** 

```
 PosPoint_particulier_de: -> Point_particulier; !! relation 1-c; 
                               !! inscription de Identification 
      Pos: CoordP; 
      Ori: OPTIONAL Rotation // indefini = 100.0 //; 
 HAli: OPTIONAL HALIGNMENT // indefini = Left //; 
 VAli: OPTIONAL VALIGNMENT // indefini = Bottom //; 
    IDENT PosPoint_particulier_de; 
    END PosPoint_particulier;
```
END Conduites.

#### **TOPIC Domaines\_numerotation =**

#### **DOMAIN**

 Abreviation\_cantonale = ( !! ordre de l'OFS, completee avec FL et CH ZH, BE, LU, UR, SZ, OW, NW, GL, ZG, FR, SO, BS, BL, SH, AR, AI, SG, GR, AG, TG, TI, VD, VS, NE, GE, JU, FL, CH);

 !! La cle utilisateur definie ici et les surfaces associees peuvent correpondre !! a une commune, a une partie ou a une aggregation de plusieurs communes et

 !! encore event. au canton et/ou a la Suisse (resp. au FL) dans leur ensemble !! (se referer au document explications).

#### **TABLE Domaine\_numerotation =**

 Ct: Abreviation\_cantonale; !! univoque pour la Suisse (inclus le FL) NumeroDN: TEXT\*10; DossierTech: TEXT\*12; En\_vigueur: OPTIONAL DATE; IDENT Ct, NumeroDN; !! constitue la cle utilisateur IdentDN END Domaine\_numerotation;

 !! Les geometries, des domaines de numerotation decoupant le territoire !! selon la meme unite logique (par ex: perimetre des communes), doivent !! creer entre elles une partition du territoire (AREA).

#### **TABLE GeometrieDN =**

 GeometrieDN\_de: -> Domaine\_numerotation; !! relation 1-m Geometrie: SURFACE WITH (STRAIGHTS, ARCS) VERTEX CoordP WITHOUT OVERLAPS > 0.050; NO IDENT END GeometrieDN;

#### **TABLE PosDomaine\_numerotation =**

 PosDomaine\_numerotation\_de: -> Domaine\_numerotation; !! relation 1-mc; !! inscription de NumeroDN Pos: CoordP // position dans GeometrieDN //; Ori: OPTIONAL Rotation // indefini = 100.0 //; HAli: OPTIONAL HALIGNMENT // indefini = Center //; VAli: OPTIONAL VALIGNMENT // indefini = Half //; Grandeur: OPTIONAL GrandeurEcriture // indefini = moyenne //; NO IDENT END PosDomaine\_numerotation;

END Domaines numerotation.

 **TOPIC Limites\_commune =** 

# **TABLE Mise\_a\_jourCOM =**

 IdentDN: TEXT\*12; !! relation 1-m avec Domaine\_numerotation Identification: TEXT\*12; !! par ex. numero du dossier technique Description: TEXT\*30; Perimetre: OPTIONAL SURFACE WITH (STRAIGHTS, ARCS) VERTEX CoordP WITHOUT OVERLAPS > 0.050; Validite: Statut; !! Pour les mises a jour futures la date a renseigner est En\_vigueur. !! Date1 correspond aux anciennes mises a jour. !! Dans la prochaine revision du modele de donnees Date1 sera supprime et !! En\_vigueur sera declare obligatoire. En\_vigueur: OPTIONAL DATE; Date1: OPTIONAL DATE; !! par ex. date de mise en service IDENT IdentDN, Identification; END Mise\_a\_jourCOM; !! Contient tous les points d'appui qui definissent une limite territoriale. !! (nationale, cantonale, de district et communale) avec les regles !! complementaires suivantes: !! - Les PFP1, PFP2 et PFP3 qui se situent sur une limite territoriale sont !! aussi contenus ici; lors de la reprise du topic Points\_fixes, les !! attributs restent inchanges; !! - Bornes limites territoriales materialisees a l'aide de pierre speciale

!! (cf. Chap 3.11 des explications): Attribut Borne\_territoriale = oui;

#### **TABLE Point\_limite\_ter =**

 Origine: -> Mise\_a\_jourCOM; !! relation 1-mc Identification: OPTIONAL TEXT\*12; !! Num\_Point\_limite\_territorial Geometrie: CoordP; PrecPlan: Precision; FiabPlan: Fiabilite; Signe: Materiel; Borne\_territoriale: ( !! indication de la materialisation oui, non); Defini\_exactement: ( !! tenir compte des tolerances selon OTEMO oui, non); Provenance: OPTIONAL Genre\_provenance; IDENT Geometrie; END Point\_limite\_ter;

#### **TABLE PosPoint\_limite\_ter =**

```
 PosPoint_limite_ter_de: -> Point_limite_ter; !! relation 1-c; 
                        !! inscription de Identification 
   Pos: CoordP; 
   Ori: OPTIONAL Rotation // indefini = 100.0 //; 
   HAli: OPTIONAL HALIGNMENT // indefini = Left //; 
   VAli: OPTIONAL VALIGNMENT // indefini = Bottom //; 
 IDENT PosPoint_limite_ter_de; 
 END PosPoint_limite_ter;
```
#### **TABLE SymbolePoint\_limite\_ter =**

```
 SymbolePoint_limite_ter_de: -> Point_limite_ter; !! relation 1-c 
  Ori: OPTIONAL Rotation // indefini = 0.0 //; 
 IDENT SymbolePoint_limite_ter_de; 
 END SymbolePoint_limite_ter;
```
#### **TABLE Commune =**

 Nom: TEXT\*30; NoOFS: [1 .. 9999]; IDENT NoOFS; END Commune;

 **TABLE Limite\_communeProj =** 

```
 Origine: -> Mise_a_jourCOM 
    // Validite = projecte //; !! relation 1-mc
   Limite_communeProj_de: -> Commune; !! relation 1-mc 
   Geometrie: POLYLINE WITH (STRAIGHTS, ARCS) VERTEX CoordP BASE 
     // Geometrie uniquement Point_limite_ter //
     WITHOUT OVERLAPS > 0.050; 
 NO IDENT 
 END Limite_communeProj;
```
#### **TABLE Limite\_commune = !! pour rendre possible des exclaves**

```
 Origine: -> Mise_a_jourCOM 
    // Validite = valable //; !! relation 1-mc Limite_commune_de: -> Commune; !! relation 1-m 
  Geometrie: AREA WITH (STRAIGHTS, ARCS) VERTEX CoordP BASE
     // Geometrie uniquement Point_limite_ter 
     si Genre_ligne = en_vigueur ou litigieux // 
     WITHOUT OVERLAPS > 0.050 
     LINEATTR = 
       Genre_ligne: ( 
         en_vigueur, !! limite exacte de la mensuration officielle 
         litigieux, !! limite litigieuse 
         provisoire, !! limite definitive mais qualitativement insuffisante 
         indefini); !! par ex. jonction inconnue dans un lac 
     END; 
 NO IDENT 
 END Limite_commune;
```

```
END Limites commune.
```
#### **TOPIC Limites\_district =**

#### **TABLE Partie\_limite\_district =**

```
 Geometrie: POLYLINE WITH (STRAIGHTS, ARCS) VERTEX CoordP BASE 
     // Geometrie uniquement Point_limite_ter //; 
   Validite: ( 
     en_vigueur, !! limite exacte de la mensuration officielle 
     litigieux, !! limite litigieuse 
     provisoire, !! limite definitive mais qualitativement insuffisante 
    indefini); !! par ex. jonction inconnue dans un lac
 NO IDENT 
 END Partie_limite_district;
```
END Limites\_district.

# **TOPIC Limites\_canton =**

#### **TABLE Partie limite canton =**

 Geometrie: POLYLINE WITH (STRAIGHTS, ARCS) VERTEX CoordP BASE // Geometrie uniquement Point\_limite\_ter //; Validite: ( en\_vigueur, !! limite exacte de la mensuration officielle litigieux, !! limite litigieuse provisoire, !! limite definitive mais qualitativement insuffisante indefini); !! par ex. jonction inconnue dans un lac NO IDENT END Partie\_limite\_canton;

END Limites\_canton.

#### **TOPIC Limites\_nationales =**

#### **TABLE Partie\_limite\_nationale =**

 Geometrie: POLYLINE WITH (STRAIGHTS, ARCS) VERTEX CoordP BASE // Geometrie uniquement Point\_limite\_ter //; Validite: ( en\_vigueur, !! limite exacte de la mensuration officielle<br>litigieux, !! limite litigieuse !! limite litigieuse provisoire, !! limite definitive mais qualitativement insuffisante indefini); !! par ex. jonction inconnue dans un lac NO IDENT END Partie limite nationale;

END Limites nationales.

#### **TOPIC Repartitions\_plans =**

```
 TABLE Plan =
```

```
 IdentDN: TEXT*12; !! relation 1-m avec Domaine_numerotation 
  Numero: TEXT*12; 
   DossierTech: TEXT*12; 
   En_vigueur: OPTIONAL DATE; 
 IDENT IdentDN, Numero; 
 END Plan;
```
#### **TABLE Geometrie\_plan =**

```
 Geometrie_plan_de: -> Plan; !! relation 1-m 
   Geometrie: AREA WITH (STRAIGHTS, ARCS) VERTEX CoordP 
     WITHOUT OVERLAPS > 0.050; 
 NO IDENT 
 END Geometrie_plan;
```
#### **TABLE Posplan =**

```
 Posplan_de: -> Plan; !! relation 1-mc; inscription de Numero 
      Pos: CoordP // Pos dans Geometrie_plan //; 
      Ori: OPTIONAL Rotation // indefini = 100.0 //; 
 HAli: OPTIONAL HALIGNMENT // indefini = Center //; 
 VAli: OPTIONAL VALIGNMENT // indefini = Half //; 
      Grandeur: OPTIONAL GrandeurEcriture // indefini = moyenne //; 
    NO IDENT 
    END Posplan;
```
END Repartitions\_plans.

# **TOPIC RepartitionNT =**

#### **TABLE Niveau\_tolerance =**

```
 IdentDN: TEXT*12; !! relation 1-m avec Domaine_numerotation 
 Identification: TEXT*12; !! par ex. numero du dossier technique 
 Geometrie: AREA WITH (STRAIGHTS, ARCS) VERTEX CoordP 
   WITHOUT OVERLAPS > 0.200; 
 En_vigueur: OPTIONAL DATE; 
 Genre: (
```
 $NT1$  NT2, NT3, NT4,  $NTR$ ): IDENT IdentDN, Identification; END Niveau\_tolerance;

#### **TABLE PosNiveau tolerance =**

 PosNiveau\_tolerance\_de: -> Niveau\_tolerance; !! relation 1-mc; !! inscription de Genre Pos: CoordP // Pos dans Niveau tolerance //; Ori: OPTIONAL Rotation // indefini = 100.0 //; HAli: OPTIONAL HALIGNMENT // indefini = Center //; VAli: OPTIONAL VALIGNMENT // indefini = Half //; Grandeur: OPTIONAL GrandeurEcriture // indefini = moyenne //; NO IDENT END PosNiveau\_tolerance;

END RepartitionNT.

#### **TOPIC Zones\_glissement =**

#### **TABLE Glissement =**

 IdentDN: TEXT\*12; !! relation 1-m avec Domaine\_numerotation Identification: TEXT\*12; !! par ex. numero du dossier technique Nom: OPTIONAL TEXT\*30; !! Nom particulier Geometrie: SURFACE WITH (STRAIGHTS, ARCS) VERTEX CoordP WITHOUT OVERLAPS > 0.200; En\_vigueur: OPTIONAL DATE; IDENT IdentDN, Identification; END Glissement;

#### **TABLE PosGlissement =**

 PosGlissement\_de: -> Glissement; !! relation 1-mc; inscription de Nom Pos: CoordP // Pos dans Glissement //; Ori: OPTIONAL Rotation // indefini = 100.0 //; HAli: OPTIONAL HALIGNMENT // indefini = Center //; VAli: OPTIONAL VALIGNMENT // indefini = Half //; Grandeur: OPTIONAL GrandeurEcriture // indefini = moyenne //; NO IDENT END PosGlissement;

END Zones\_glissement.

#### **TOPIC NPA\_Localite = !! voir norme SN 612040;**

 !! Localites sous la responsabilite des cantons !! NPA sous la responsabilite de la Poste

#### **TABLE Mise\_a\_jourLoc = !! Norme SN = ChoseActualisable**

 IdentDN: TEXT\*12; !! relation 1-m avec Domaine\_numerotation !! MD01: en plus de SN Identification: TEXT\*12; !! par ex. numero du dossier technique !! MD01: en plus de SN Description: TEXT\*30; Perimetre: OPTIONAL SURFACE WITH (STRAIGHTS, ARCS) VERTEX CoordP WITHOUT OVERLAPS > 0.050; !! MD01: en plus de SN Validite: Statut; En\_vigueur: DATE; IDENT IdentDN, Identification; END Mise\_a\_jourLoc;

#### **TABLE Groupement\_de\_Localite = !! Norme SN 612040: GroupementLocalite**

 Vide: OPTIONAL TEXT\*1; !! Cet attribut est neceessaire uniquement !! pour respecter les regles syntaxiques d'INTERLIS 1 NO IDENT END Groupement\_de\_Localite;

#### **TABLE Texte\_Groupement\_de\_Localite =**

 Texte\_Groupement\_de\_Localite\_de: -> Groupement\_de\_Localite;!! relation 1-m Texte: TEXT\*200; Langue: TypeLangue; IDENT Texte\_Groupement\_de\_Localite\_de, Langue; END Texte\_Groupement\_de\_Localite;

!! Les localites reelles forment une AREA

#### **TABLE Localite =**

```
 Origine: -> Mise_a_jourLoc; !! relation 1-mc
  Localite_de: OPTIONAL -> Groupement_de_Localite; !!relation c-m 
  Validite: Statut_mise_a_jour_AB; 
  En_cours_modification: (oui, non); 
  Geometrie: SURFACE WITH (STRAIGHTS, ARCS) VERTEX CoordP 
    WITHOUT OVERLAPS > 0.500; 
 NO IDENT 
 END Localite;
```
 !! Exemple pour Texte, Texte\_abrege et Texte\_index: !! Texte (Nom complet): La Chaux-de-Fonds !! Texte\_abrege (ecriture presente sur une adresse postale): La Chx-de-Fds !! Texte index (pour index): Chaux-de-Fonds

#### **TABLE Nom\_localite =**

```
 Nom_localite_de: -> Localite; !! relation 1-m 
     Texte: TEXT*40; 
    Texte abrege: OPTIONAL TEXT*18;
     Texte_index: OPTIONAL TEXT*16; 
     Langue: TypeLangue; 
 IDENT Nom_localite_de, Langue; 
 END Nom_localite;
```
#### **TABLE PosNom\_localite = !! MD01: en plus de SN**

 PosNom\_localite\_de: -> Nom\_localite; !! relation 1-mc; inscription de Texte Pos: CoordP; Ori: OPTIONAL Rotation // indefini = 100.0 //; HAli: OPTIONAL HALIGNMENT // indefini = Center //; VAli: OPTIONAL VALIGNMENT // indefini = Half //; Grandeur: OPTIONAL GrandeurEcriture // indefini = moyenne //; NO IDENT END PosNom\_localite;

#### **TABLE Mise\_a\_jourNPA6 = !! Norme SN = ChoseActualisable**

 IdentDN: TEXT\*12; !! relation 1-m avec Domaine\_numerotation !! MD01: en plus de SN Identification: TEXT\*12; !! par ex. numero du dossier technique !! MD01: en plus de SN Description: TEXT\*30; Perimetre: OPTIONAL SURFACE WITH (STRAIGHTS, ARCS) VERTEX CoordP WITHOUT OVERLAPS > 0.050; !! MD01: en plus de SN Validite: Statut; En\_vigueur: DATE; IDENT IdentDN, Identification; END Mise\_a\_jourNPA6;

 !! Il faut eviter d'avoir un NPA6 avec Validite=reel sur une localite avec !! une Validite<>reel.

 Origine: -> Mise\_a\_jourNPA6; !! relation 1-mc NPA6\_de: -> Localite; !! relation 1-m !! Si plusieurs codes postaux a six chiffres sont affectes a une meme !! localite, une surface doit etre affectee a chacun d'entre eux et !! doit etre incluse en totalite dans les limites de la surface de !! la localite. !! Les NPA6 reels sont de type AREA Geometrie: OPTIONAL SURFACE WITH (STRAIGHTS, ARCS) VERTEX CoordP WITHOUT OVERLAPS > 0.500; Validite: Statut\_mise\_a\_jour\_AB; En\_cours\_modification: (oui, non); NPA: [1000 .. 9999]; Chiffres\_supplementaires: [0 .. 99]; IDENT NPA, Chiffres\_supplementaires; END NPA6;

END NPA\_Localite.

 **TABLE NPA6 =** 

#### **TOPIC Adresses\_des\_batiments =**

!! voir SN 612040; !! Responsabilite des communes

!! Relation geometrique entre Entree\_batiment et NPA6

!! Relation geometrique entre Entree\_batiment et Localite

!! Relation geometrique entre Localisation et Groupement de Localite

#### **TABLE Mise\_a\_jourBAT = !! Norme SN = ChoseActualisable**

 IdentDN: TEXT\*12; !! relation 1-m avec Domaine\_numerotation !! MD01: en plus de SN Identification: TEXT\*12; !! par ex. numero du dossier technique !! MD01: en plus de SN Description: TEXT\*30; Perimetre: OPTIONAL SURFACE WITH (STRAIGHTS, ARCS) VERTEX CoordP WITHOUT OVERLAPS > 0.050; !! MD01: en plus de SN Validite: Statut; En\_vigueur: DATE; IDENT IdentDN, Identification; END Mise\_a\_jourBAT;

#### **TABLE Localisation =**

```
 Origine: -> Mise_a_jourBAT; !! relation 1-mc 
   Principe_numerotation: ( 
       aucun_numero, 
       quelconque, 
       croissant, 
       impair_a_gauche, 
       pair_a_gauche); 
   Numero_localisation: OPTIONAL TEXT*12; 
   Attributs_provisoires: (oui, non); 
   Est_designation_officielle: (oui, non); 
   Validite: Statut_mise_a_jour_AB; 
   En_cours_modification: (oui, non); 
   Genre: ( 
       Lieu_denomme, 
       Rue, 
       Place); 
 NO IDENT 
 END Localisation; 
 !! Exemple pour Texte, Texte_abrege et Texte_index: 
 !! Texte (Nom complet): Conrad-Ferdinand-Meyer-Strasse 
!! Texte abrege (ecriture presente sur une adresse postale): CF Meyer Str
 !! Texte_index (pour index): Meyer CF Str 
  TABLE Nom_localisation =
```
 Nom\_localisation\_de: -> Localisation; !! relation 1-m Texte: TEXT\*60; Texte\_abrege: OPTIONAL TEXT\*24; Texte\_index: OPTIONAL TEXT\*16;

 Langue: TypeLangue; IDENT Nom\_localisation\_de, Langue; END Nom\_localisation;

#### **TABLE PosNom\_localisation = !! MD01: en plus de SN**

 PosNom\_localisation\_de: -> Nom\_localisation; !! relation 1-mc; !! inscription de Texte Indice\_deb: OPTIONAL  $[1 \t .. 60]$  // indefini = 1 //; Indice\_fin: OPTIONAL [1 .. 60] // indefini = dernier caractere //; Pos: CoordP; Ori: OPTIONAL Rotation // indefini = 100.0 //; HAli: OPTIONAL HALIGNMENT // indefini = Center //; VAli: OPTIONAL VALIGNMENT // indefini = Half //; Grandeur: OPTIONAL GrandeurEcriture // indefini = moyenne //; !! Trait de rappel Ligne\_auxiliaire: OPTIONAL POLYLINE WITH (STRAIGHTS) VERTEX CoordP; NO IDENT END PosNom\_localisation;

#### **TABLE Lieu\_denomme =**

 Lieu\_denomme\_de: -> Localisation // Genre = Lieu\_denomme //; !! relation 1-mc Geometrie: SURFACE WITH (STRAIGHTS, ARCS) VERTEX CoordP WITHOUT OVERLAPS > 0.500; NO IDENT END Lieu denomme;

 !! La geometrie correspond a l'axe de la rue, !! voir explication chap.3.18.2 !! Troncons de rue principaux. Les acces prives ne sont pas saisis !! dans le modele federal

#### **TABLE Troncon\_rue =**

```
 Troncon_rue_de: -> Localisation // Genre = Rue ou Place //; 
                           !! relation 1-mc 
   Geometrie: POLYLINE WITH (STRAIGHTS, ARCS) VERTEX CoordP; 
   !! Au lieu de DIRECTED POLYLINE, Point_depart fixe la direction 
   Point_depart: OPTIONAL CoordP; !! MD01: en plus de SN 
   !! Au lieu de ORDERED Troncon_rue 
  Ordre: [1 .. 999]; !! Sequence de troncons de rue
  Est_axe: (oui, non); 
 IDENT Troncon_rue_de, Ordre; 
END Troncon rue;
```
!! Aussi pour batiment projete

#### **TABLE Entree\_batiment =**

```
 Origine: -> Mise_a_jourBAT; !! relation 1-mc
 Entree_batiment_de: OPTIONAL -> Localisation;
        !! relation c-mc 
 Validite: Statut_mise_a_jour_AB; 
 En_cours_modification: (oui, non); 
 Attributs_provisoires: (oui, non); 
 Est_designation_officielle: (oui, non); 
 Pos: CoordP 
   // Pos a l'int. de CS.Batiment, elements OD (bat souterrain, etc)//; 
   !! Niveau est necessaire lorsque plusieurs entrees se trouvent a differents 
   !! niveaux. Approximativement niveau au-dessus du sol 
 Niveau: OPTIONAL [-99 .. 99]; !! [m] 
   !! Le numero de maison est constitue d'un numero, 
   !! lequel peut-etre accompagne d'une lettre a, b, c. 
   !! Entre le numero et la lettre, pas de blanc, de souligne ou de 
   !! trait d'union. 
   !! Lorsque le numero de maison est defini, alors pour Localisation et 
  !! Entree batiment:
   !! - la localisation et le numero doivent etre ensemble unique 
   !! pour une validite = reel 
   !! - le principe de numerotation ne doit pas etre aucun_numero. 
 Numero_maison: OPTIONAL TEXT*12; !! z.B. Numero de police 
   !! Dans_batiment est utile pour definir si le numero est rattache a un 
   !! objet de la CS ou a un objet divers. 
 Dans_batiment: (CS, OD); !! MD01: en plus de SN
```
!! Identificateur du batiment du RegBL, lorsque disponible,

```
 !! voir explication chap. 3.18.2 
   RegBL_EGID: OPTIONAL [1..999999999]; 
     !! Identificateur de l'entree du batiment du RegBL, lorsque disponible, 
     !! voir explication chap. 3.18.2 
  RegBL_EDID: OPTIONAL [0..99]; !! MD01: en plus de SN 
 NO IDENT 
 END Entree_batiment;
```
#### **TABLE PosNumero\_maison = !! MD01: en plus de SN**

 PosNumero\_batiment\_de: -> Entree\_batiment; !! relation 1-mc Pos: CoordP; Ori: OPTIONAL Rotation // indefini = 100.0 //; HAli: OPTIONAL HALIGNMENT // indefini = Center //; VAli: OPTIONAL VALIGNMENT // indefini = Half //; Grandeur: OPTIONAL GrandeurEcriture // indefini = moyenne //; NO IDENT END PosNumero\_maison;

#### **TABLE Nom\_batiment =**

Nom batiment de: -> Entree batiment; !! relation 1-mc Texte: TEXT\*40; Texte\_abrege: OPTIONAL TEXT\*24; Texte\_index: OPTIONAL TEXT\*16; Langue: TypeLangue; IDENT Nom\_batiment\_de, Langue; END Nom\_batiment;

#### **TABLE PosNom\_batiment = !! MD01: en plus de SN**

 PosNom\_batiment\_de: -> Nom\_batiment; !! relation 1-m !! inscription de Texte Pos: CoordP; Ori: OPTIONAL Rotation // indefini = 100.0 //; HAli: OPTIONAL HALIGNMENT // indefini = Center //; VAli: OPTIONAL VALIGNMENT // indefini = Half //; Grandeur: OPTIONAL GrandeurEcriture // indefini = moyenne //; !! Trait de rappel Ligne\_auxiliaire: OPTIONAL POLYLINE WITH (STRAIGHTS) VERTEX CoordP; NO IDENT END PosNom\_batiment;

#### **TABLE Description\_batiment =**

```
 Description_batiment_de: -> Entree_batiment; !! relation 1-mc 
   Texte: TEXT*100; 
   Langue: TypeLangue; 
 IDENT Description_batiment_de, Langue; 
 END Description_batiment;
```
END Adresses\_des\_batiments.

#### **TOPIC Bords\_de\_plan =**

 !! Les objets mentionnes dans l'Ordonnance technique sur la mensuration !! officielle doivent etre geres.

#### **DOMAIN**

```
Type echelle = [1.. 1000000];
 Genre_description = ( 
  voisins, !! commune, district, canton ou pays 
  plan_voisin, !! plans voisins en situation 
  plan_synoptique, !! plans voisins, commune, district, canton ou pays 
                        !! dans un plan synoptique 
  direction_route,
```

```
 no_CN, 
   noOFS, 
  autre); !! Pas d'objet dans la categorie autre, uniquement pour extensions 
 Type_ligne = ( 
   standard, 
  autre); !! Pas d'objet dans la categorie autre, uniquement pour extensions
 Genre_symbole = ( 
   flecheNord, 
   autre); !! Pas d'objet dans la categorie autre, uniquement pour extensions 
 Genre_croix = ( 
   croix_coord, 
   croix_filet, 
   marque_filet, 
  autre); !! Pas d'objet dans la categorie autre, uniquement pour extensions
```
#### **TABLE Bord\_de\_plan =**

```
 IdentDN: TEXT*12; !! relation 1-m avec Domaine_numerotation 
   Identification: TEXT*32; 
  Type_bord_de_plan: TEXT*20; !! definition du type de bord de plan 
  Numero_du_plan: TEXT*12; 
  Nom_commune: TEXT*30; 
  Nom_geometre: OPTIONAL TEXT*30; 
  Date_etablissement: DATE; 
  Nom_geometre_conservateur: OPTIONAL TEXT*30; 
  Date_MAJ: OPTIONAL DATE; 
  Nombre_echelle: Type_echelle; 
  Origine_plan: CoordP; 
  E_Azimut: Rotation; !! Azimut 100 est E 
  Nombre_echelle_plan_synoptique: OPTIONAL Type_echelle; 
  Origine_plan_synoptique: OPTIONAL CoordP; 
  Avec_reseau_coord: ( 
   oui, !! livre avec 
   non); !! a generer 
 IDENT IdentDN, Identification; 
 END Bord_de_plan;
```
#### **TABLE Description\_plan =**

```
 Origine: -> Bord_de_plan; !! relation 1-mc 
  Description: TEXT*30; 
   Genre: Genre_description; 
 NO IDENT 
 END Description_plan;
```
#### **TABLE PosDescription\_plan =**

```
 PosDescription_plan_de: -> Description_plan; !! relation 1-m; 
                       !! inscription de Description 
  Pos: CoordP; 
  Ori: OPTIONAL Rotation // indefini = 100.0 //; 
  HAli: OPTIONAL HALIGNMENT // indefini = Center //; 
  VAli: OPTIONAL VALIGNMENT // indefini = Half //; 
  Grandeur: OPTIONAL GrandeurEcriture // indefini = moyenne //; 
 NO IDENT 
 END PosDescription_plan;
```
#### **TABLE Indication\_coordonnees =**

```
 Indication_coordonnees_de: -> Bord_de_plan; !! relation 1-mc 
   Description: TEXT*12; 
 NO IDENT 
END Indication coordonnees;
```
# **TABLE PosIndication\_coord =**

```
 PosIndication_coord_de: -> Indication_coordonnees; !! relation 1-m; 
                          !! inscription de Description 
 Pos: CoordP; 
 Ori: OPTIONAL Rotation // indefini = 100.0 //;
```

```
 HAli: OPTIONAL HALIGNMENT // indefini = Center //; 
 VAli: OPTIONAL VALIGNMENT // indefini = Half //; 
      Grandeur: OPTIONAL GrandeurEcriture // indefini = moyenne //; 
    IDENT PosIndication_coord_de, Pos; 
    END PosIndication_coord;
```
## **TABLE Element\_lineaire =**

Element lineaire de: -> Bord de plan; !! relation 1-mc Geometrie: POLYLINE WITH (STRAIGHTS, ARCS) VERTEX CoordP; Genre: Type\_ligne; NO IDENT END Element lineaire;

#### **TABLE Ligne\_coordonnees =**

```
 Ligne_coordonnees_de: -> Bord_de_plan; !! relation 1-mc 
  Geometrie: POLYLINE WITH (STRAIGHTS) VERTEX CoordP; 
 NO IDENT 
 END Ligne_coordonnees;
```
#### **TABLE Surface\_representation =**

```
 Surface_representation_de: -> Bord_de_plan; !! relation 1-mc 
   Geometrie: SURFACE WITH (STRAIGHTS, ARCS) VERTEX CoordP 
     WITHOUT OVERLAPS > 0.050; 
   Choix_representation: ( 
     completement_represente, 
     partiellement_represente); 
 NO IDENT 
 END Surface_representation;
```
# **TABLE SymboleBord\_de\_plan =**

```
 SymboleBord_de_plan_de: -> Bord_de_plan; !! relation 1-mc 
   Pos: CoordP; 
   Ori: OPTIONAL Rotation // indefini = 0.0 //; 
   Genre: Genre_symbole; 
 NO IDENT 
 END SymboleBord_de_plan;
```
#### **TABLE Croix\_filet =**

```
Croix filet de: -> Bord de plan; !! relation 1-mc
   Pos: CoordP; 
   Ori: OPTIONAL Rotation // indefini = 0.0 //; 
   Genre: Genre_croix; 
 IDENT Croix_filet_de, Pos; 
 END Croix_filet;
```
END Bords\_de\_plan.

END MD01MOVS2F.

```
FORMAT FREE; 
!! FORMAT FIX WITH LINESIZE = 107, TIDSIZE = 16;
```
CODE BLANK = DEFAULT, UNDEFINED = DEFAULT, CONTINUE = DEFAULT; TID = ANY; END.